Dienstellennummer

Schulname

Straße, HausNr.

PLZ/Ort

## **Rücksendung per Mail an:**

## [uem-account@bildungsdienste.landsh.de](mailto:uem-account@bildungsdienste.landsh.de)

 $\mathcal{L}_\text{max}$  and  $\mathcal{L}_\text{max}$  and  $\mathcal{L}_\text{max}$  and  $\mathcal{L}_\text{max}$ 

\_\_\_\_\_\_\_\_\_\_\_\_\_\_\_\_\_\_\_\_\_\_\_\_\_\_\_\_\_\_\_\_\_\_\_\_

## **Formblatt zur Beantragung von Accounts zum Dataport UEM für Lehrkräfte-Endgeräte**

Das Unified Endpoint Management (UEM) dient zur Verwaltung der Lehrkräfte-Endgeräte und kann für die dezentrale Administration auch durch Ersatzschulen und Schulen der dänischen Minderheit genutzt werden. Für die Beantragung müssen Angaben zu den Administratoren und Administratorinnen gemacht werden, die Zugang zum System erhalten sollen. Geben Sie bitte den Namen und die dienstliche Mailadresse der Personen an, die einen Zugang zum UEM erhalten sollen. Funktionspostfächer sind dabei aufgrund der Zwei-Faktor-Authentifizierung nicht möglich. Zur Administration zugelassene Personen sind IT-Personal (IT) von Ersatzschulen und Schulen der dänischen Minderheit sowie IT-Dienstleister (DL). Bei unvollständigen oder falschen Angaben (z. B. keine Nutzer/-innen angegeben oder Funktionspostfächer) kann es zu Verzögerungen bei der Bereitstellung der Zugänge kommen.

**Die Angaben beziehen sich nur auf die oben angegebene Schule inklusive Außenstellen.** Das Formular muss für jede Schule separat abgegeben werden, für die die dezentrale Verwaltung der Lehrkräfte-Endgeräte übernommen werden soll.

Hiermit werden für folgende Personen Zugänge zum UEM zur dezentralen Verwaltung der Lehrkräfte-Endgeräte beantragt:

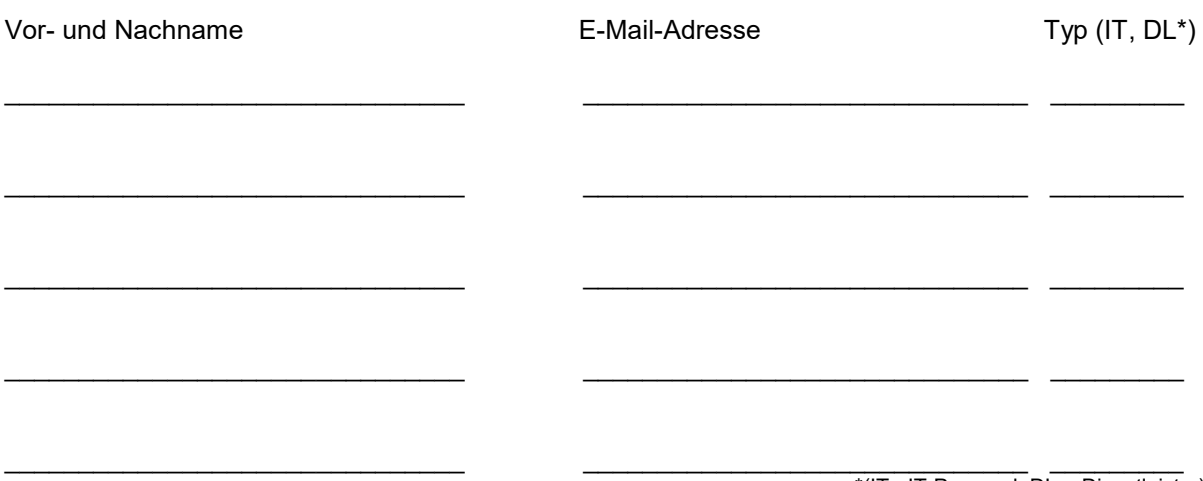

\*(IT= IT-Personal, DL = Dienstleister)

Falls Sie einen externen Dienstleister mit der Verwaltung der Lehrkräfte-Endgeräte beauftragen wollen oder bereits beauftragt haben, benötigen Sie hierfür einen AVV.

☐ Es wurde ein AVV zwischen der Schule und dem Dienstleister geschlossen.

Sollte eine der Personen, für die ein Zugang beantragt wurde, nicht mehr für die Verwaltung der Lehrkräfte Endgeräte zuständig sein, **muss** der Account dieser Person unverzüglich deaktiviert und nachfolgend gelöscht werden. Geben Sie dazu bitte direkt ein Ticket über den Helpdesk des IQSH unter<https://www.secure-lernnetz.de/helpdesk/> auf, um die Deaktivierung und Löschung zu beantragen.

Die Angaben in diesem Formblatt sind **verbindlich**. Die Angaben zu Administratoren und Administratoren und zum AVV wurden korrekt ausgefüllt.

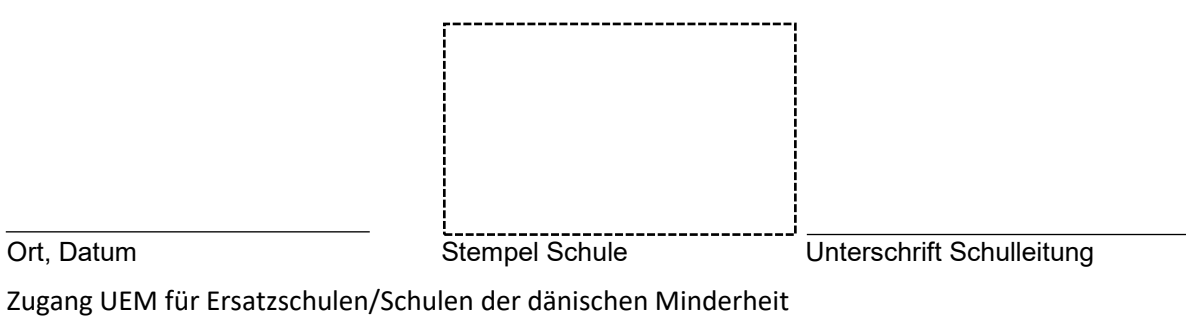